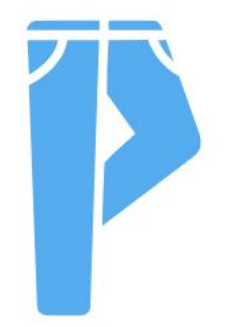

# Python Monorepos: What, Why and How

**Benjy Weinberger Maintainer, Pants Build**

**EuroPython 2021**

#### About me

- 25 years' experience as a Software Engineer.
- Worked at Check Point, Google, Twitter, Foursquare.
- Maintainer of the Pants OSS project.
- Co-founder of Toolchain.

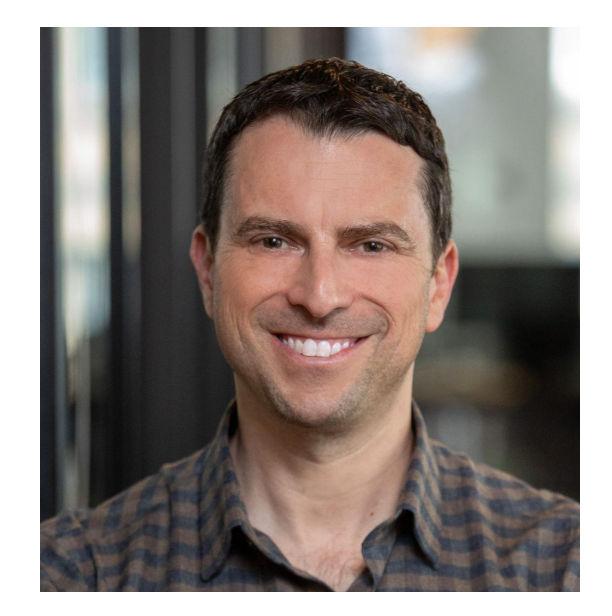

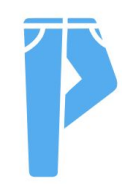

#### **Overview**

- 1. What is a monorepo
- 2. Why would I want one?
- 3. Tooling for a Python monorepo

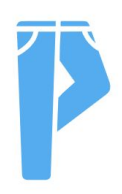

#### 1. What is a monorepo?

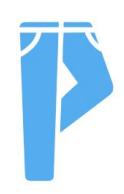

A common codebase characteristic

**They** 

# grow

over time.

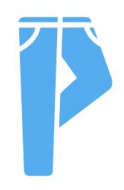

#### A common consequence of growth

#### Builds get harder: slower, less manageable

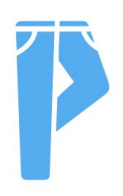

Two ways to scale your codebase

#### Multi-repo vs. Monorepo

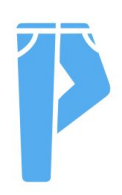

#### Multi-repo

# Split the codebase into growing numbers of small repos, along team or project boundaries.

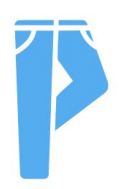

#### Monorepo

**A** *monorepo* **is a unified codebase containing code for multiple projects that share underlying dependencies, data models, functionality, tooling and processes.** 

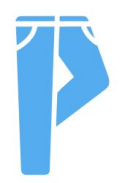

#### monorepo != monolithic server

#### Monorepos are often *great* for microservices.

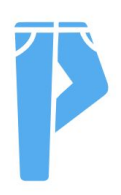

#### 2. Why should I want a monorepo?

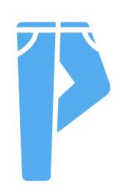

#### Multi-repo kinda sounds better at first

More decentralized. More bottom-up.

I can do my own thing in my own repo.

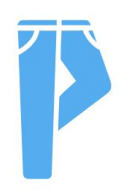

#### But, for some core problems...

# Multi-repo doesn't solve them.

It hides them.

And it creates new ones.

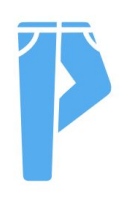

#### The hardest codebase problems are...

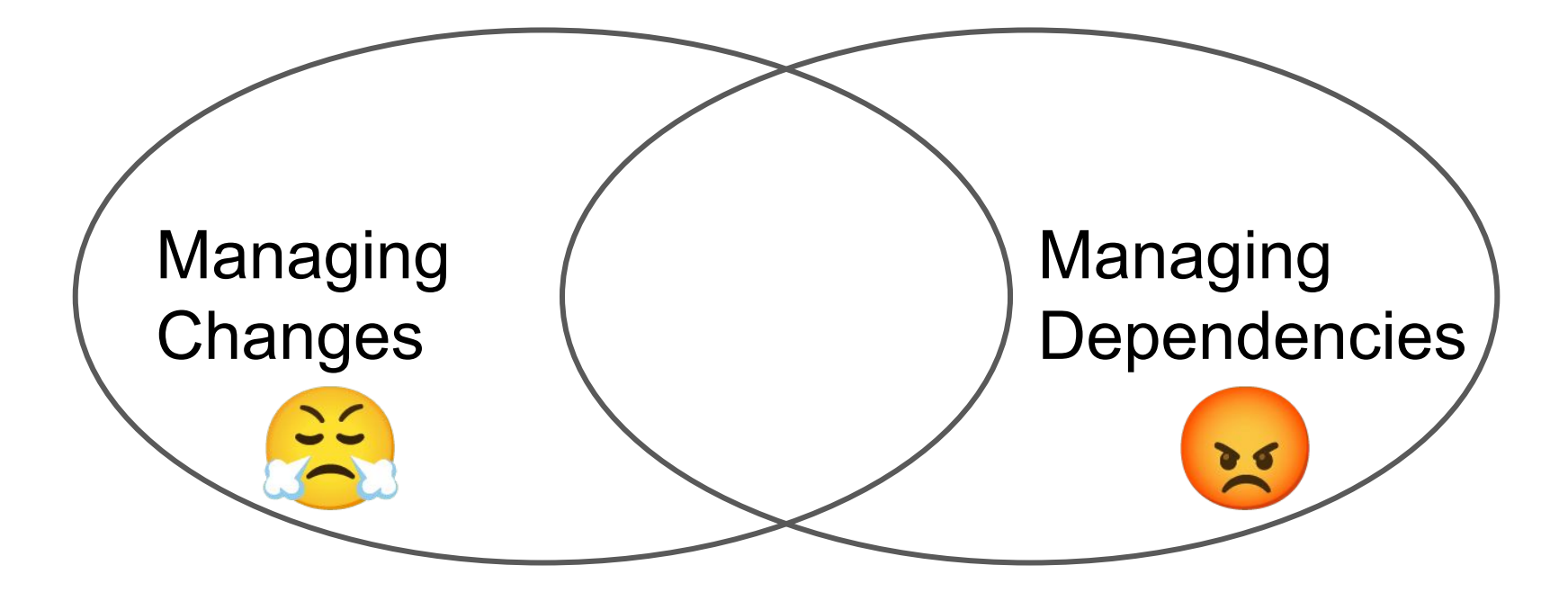

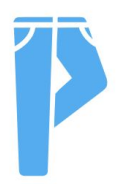

#### Multi-repo relies on publishing

For code from repo A to be consumed by other repos, it must publish an artifact, such as an sdist or wheel.

$$
\boxed{\text{A-1.2.0}}
$$

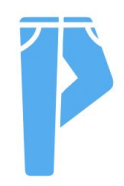

#### Multi-repo relies on versioning

When repo A makes a change, it has to re-publish under a new version.

$$
\boxed{A-1.2.0 \qquad A-1.3.0}
$$

$$
\boxed{\text{A-1.3.0}}
$$

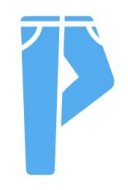

Say repo B depends on repo A

It does so at a specific version:

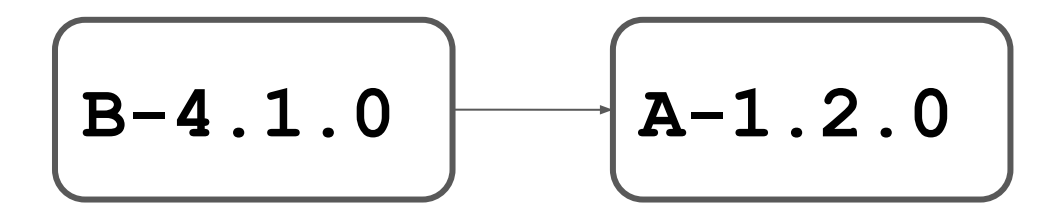

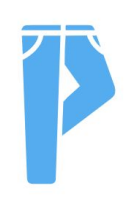

#### When repo B needs a change in repo A

Modify A, publish it at a new version, and consume that new version in a new version of B.

$$
\boxed{B-4.2.0 \qquad A-1.3.0}
$$

Now, you have two choices...

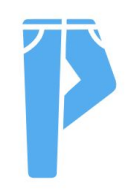

#### Change management: virtuous choice

- 1. Find all the consumers of repo A
- 2. Ensure that they still work at **A-1.3.0**
- 3. Make changes as needed until tests pass
- 4. Repeat recursively! for all repos you changed

#### Change management: lazy choice

Don't worry about the other consumers of repo A.

After all, they're safely pinned to **A-1.2.0**.

Let them deal with the problems when they upgrade.

But...

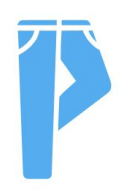

#### Dependency hell

This causes a huge dependency resolution problem.

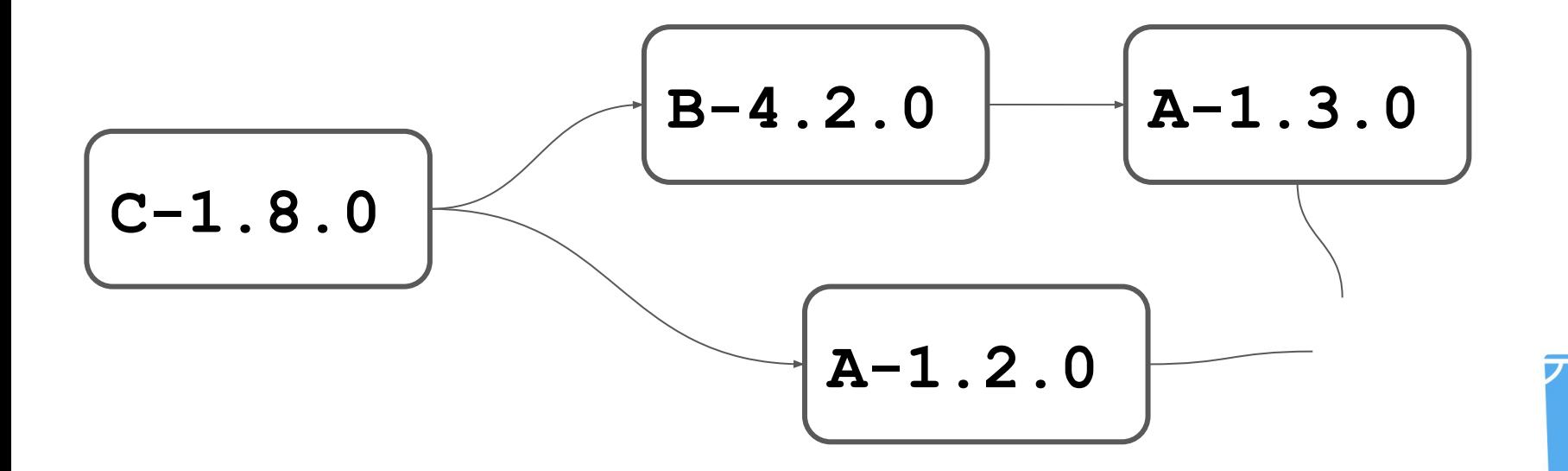

#### But in a monorepo

There is no versioning or publishing.

All the consumers are right there in the same repo.

Breakages are immediately visible.

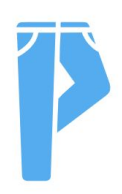

Monorepos can be more flexible

- Easier to refactor
- Easier to debug
- Easier to discover and reuse code
- Unified change history

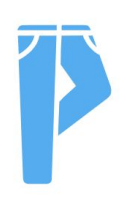

#### Your codebase ➜ your organization

#### Balkanized codebase → balkanized org

#### Unified codebase → unified org

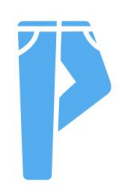

# 3. Tooling for a Python monorepo

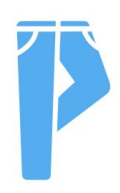

#### Build Performance At Scale

Standard Python tools not designed for monorepos.

- Global state.
- Side effects.
- Small changes trigger full reruns.

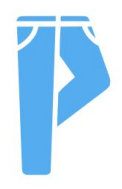

# How to speed things up

Do less work

- Fine-grained invalidation
- Caching

Do more work at once

- Concurrency
- Remote execution

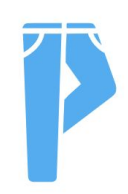

#### What kind of tooling has these features?

To work effectively, you need a build system designed for monorepos.

It sits on top of existing standard tooling, and orchestrates them for you.

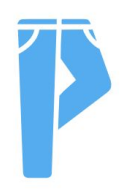

Examples of such tools include

- Pants
- Bazel
- Buck

#### How do these tools work?

- Goal-based command interface
- Reliance on build graph metadata
- Extensible workflow with no side-effects

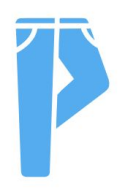

#### **Goals**

A monorepo build system typically supports requesting *goals* on specific inputs.

- **\$ pants test src/python/foo/bar/test.py**
- **\$ pants package src/python/foo/\*\***
- **\$ pants lint fmt --changed-since=HEAD**

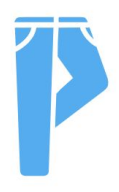

#### Code dependencies

A monorepo build system requires extra metadata to describe the *build graph*: the units of code and the dependencies between them.

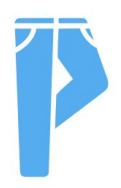

#### Task dependencies

A monorepo build system maintains the *rule graph*: The units of work and the dependencies between them.

Custom rules can be plugged in, for extensibility.

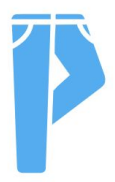

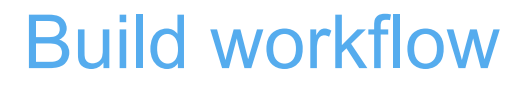

Code dependencies + task dependencies = workflow. Recursively maps initial inputs to final outputs.

- **● side effect-free**
- **● No global state**

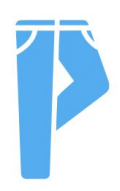

#### The explicitly-modelled workflow enables

- fine-grained invalidation
- caching
- concurrency
- remote execution

Which is what makes builds scale with your codebase!

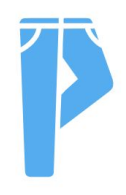

# **Summary**

- Monorepos are an effective codebase architecture
- They require appropriate tooling for performance and reliability at scale
- This tooling exists!

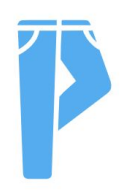

#### Thanks for attending!

# You can find us on [https://www.pantsbuild.org/,](https://www.pantsbuild.org/) we're a friendly OSS community, always happy to assist.

I'll be happy to take any questions.

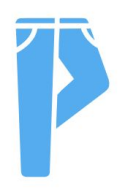